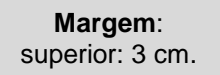

# **FACULDADES UNIDAS DO NORTE DE MINAS – FUNORTE INSTITUTO DE CIÊNCIAS DA SAÚDE – ICS CURSO DE GRADUAÇÃO EM FISIOTERAPIA**

Adequar instituição de acordo com o curso (Centro Universitário FUNORTE, ICS ou FASI).

**Formatação da Capa e Folha de Rosto Fonte:** Times New Roman ou Arial (negrito). **Tamanho da fonte:** 12 (caixa alta). **Alinhamento:** todas as informações centralizadas. **Espaçamento entre linhas:** 1,5. **Espaçamento entre parágrafos:** 

- antes: 0 pt.
- depois: 0 pt.
- aplicar em todo o documento.

### **NOME COMPLETO DO ESTUDANTE NOME COMPLETO DO ESTUDANTE NOME COMPLETO DO ORIENTADOR**

**Margem**: direita: 2 cm.

**Margem**: esquerda: 3 cm.

**TÍTULO DO TRABALHO**

**MONTES CLAROS – MG**

**2021**

**Margem**: inferior: 2 cm.

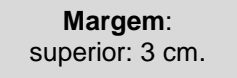

## **NOME COMPLETO DO ESTUDANTE NOME COMPLETO DO ESTUDANTE NOME COMPLETO DO ORIENTADOR**

**TÍTULO DO TRABALHO**

**Margem**: esquerda: 3 cm.

**Margem**: direita: 2 cm.

**Formatação do texto Natureza do Trabalho Fonte:** Times New Roman ou Arial. **Tamanho da fonte:** 12 (maiúsculas e minúsculas). **Alinhamento:** justificado. **Espaçamento entre linhas:** 1,0 (simples). Texto recuado a 8 cm. da margem esquerda.

Trabalho de Conclusão de Curso apresentado à Banca Examinadora do curso de graduação em Fisioterapia do Instituto de Ciências da Saúde como requisito parcial para obtenção do título de bacharel em Fisioterapia. Orientador: nome completo. Coorientador: nome completo (se houver). E-mail institucional da equipe de pesquisa: [janini.tatiane@soufunorte.com.br;](mailto:janini.tatiane@soufunorte.com.br) [arlen.duarte@funorte.edu.br.](mailto:arlen.duarte@funorte.edu.br)

**MONTES CLAROS – MG**

**2021**

**Margem**: inferior: 2 cm.

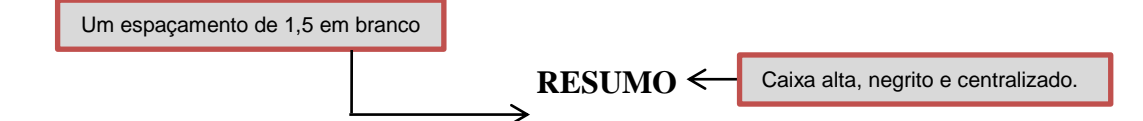

**Introdução:** o Protocolo de Manchester é um sistema de classificação de pacientes atendidos em serviço de urgência que determina a preferência no atendimento em função da gravidade da situação clínica, não tendo a função de enquadrar este paciente em um diagnóstico. Este sistema é utilizado em muitos países para a classificação de risco de pacientes que buscam os serviços de urgência e emergência, no entanto, não há estudos publicados que abordem a validação deste protocolo para ser utilizado no Brasil dentro dos critérios estabelecidos pela literatura. **Objetivo:** avaliar a efetividade do Protocolo de Manchester no pronto atendimento de um hospital público. **Metodologia:** trata-se de um estudo de caráter retrospectivo, descritivo, corte transversal e análise quantitativa. A população será composta por relatórios de controle e monitoramento, relativos aos pacientes atendidos no pronto atendimento submetidos à classificação de risco em um hospital público no município de Montes Claros, Minas Gerais. A amostra será constituída por 24 relatórios referentes ao período de agosto de 2009 a agosto de 2011, sendo cada relatório emitido mensalmente. Será utilizado o software SPSS (*Statistical Package for the Social Sciences*) 17.0 para a tabulação, análise e interpretação dos dados coletados. O projeto será encaminhado ao Comitê de Ética em Pesquisa das Faculdades Unidas do Norte de Minas, em que estará sujeito à aprovação prévia para realização do estudo.

**Palavras-chave:** Protocolo de Manchester. Classificação de Risco. Customização.

O título "**Palavras-chave**" em negrito e texto justificado. Deverá conter de três a cinco palavras-chave separadas e finalizadas por ponto final. Palavras indexadas aos Descritores de Ciências da Saúde (DeCS) para projetos na área de Ciências da Saúde.

**Formatação do texto Fonte:** Times New Roman ou Arial. **Tamanho da fonte:** 12. **Alinhamento:** justificado. **Espaçamento entre linhas:** 1,0 (simples). **Número de palavras:** 150 a 500. - não possui parágrafos. deverá ser elaborado de forma estruturada, contendo os subtítulos **Introdução, Objetivo e Metodologia** (em negrito).

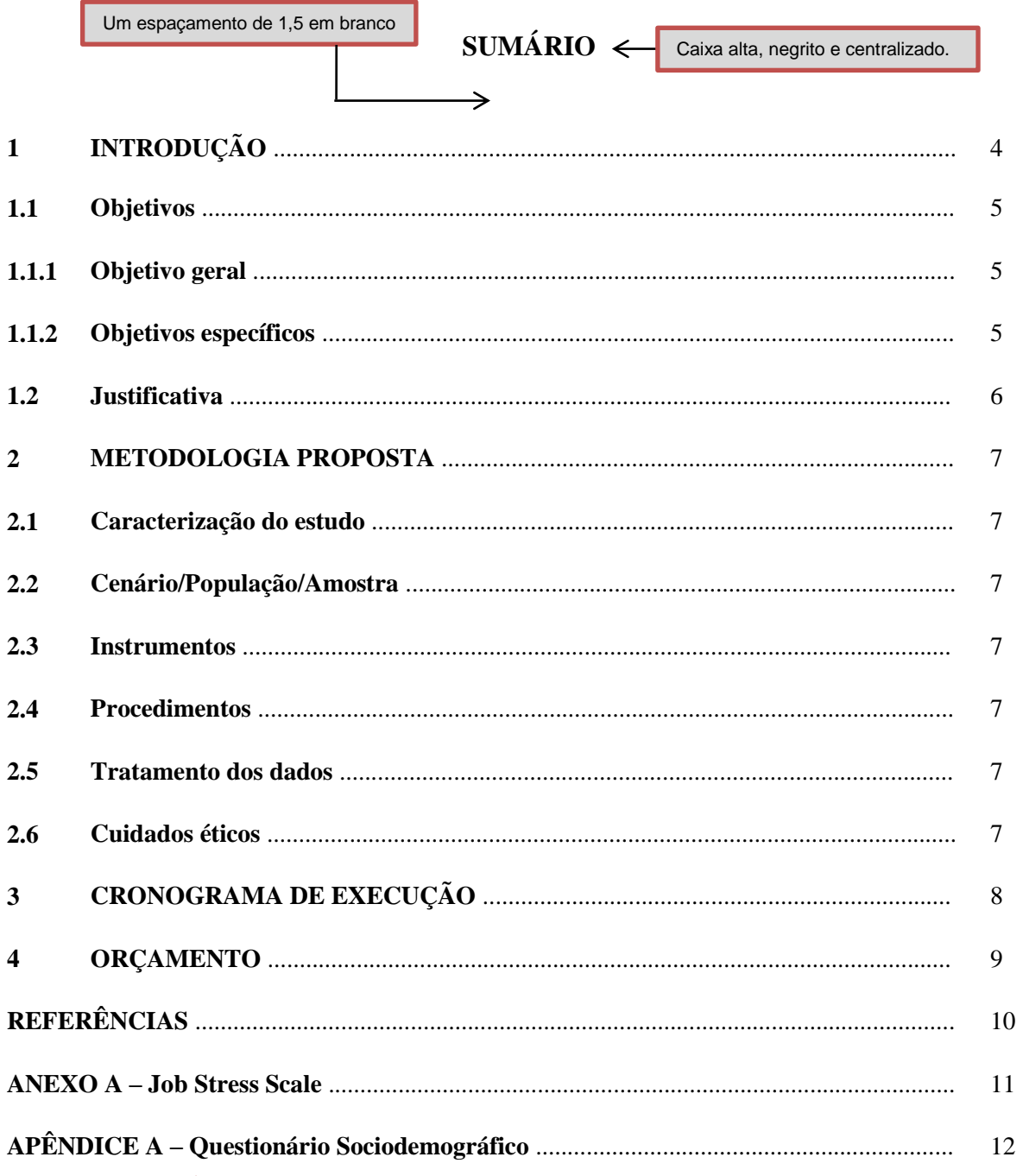

Formatação dos títulos<br>Fonte: Times New Roman ou Arial (negrito).<br>Tamanho da fonte: 12. Espaçamento entre linhas: 1,5.<br>Apresentar a mesma tipografia encontrada no corpo do texto.<br>Os títulos deverão ser apresentados em negrito. Um espaçamento de 1,5 em branco

## **1 INTRODUÇÃO**

 $\leftarrow$ 

Recuo na 1ª linha de 2 cm. Caixa alta, tamanho 12, negrito e alinhado à esquerda. Indicação numérica separada do título por um espaço. Não utilizar ponto ou hífen.

A Introdução do projeto de pesquisa deverá conter de 3 a 5 páginas.

→ Embora alguns atendimentos de urgência e emergência não apresentem infraestrutura satisfatória, a expectativa de acesso rápido ao sistema de saúde é crescente no Brasil. A regulação deste atendimento a partir da utilização de protocolos como resposta constitui instrumento necessário de organização e orientação. No entanto, para a obtenção dos resultados esperados diante do emprego destes protocolos há a necessidade da formação de executantes (GRUPO BRASILEIRO DE ACOLHIMENTO COM CLASSIFICAÇÃO DE RISCO, 2005; SOARES JÚNIOR, 2009).

O Protocolo de Manchester é um sistema de classificação de doentes atendidos em serviço de urgência e emergência que busca determinar a preferência no atendimento em função da gravidade da situação clínica, não tendo a função de enquadrar o doente em um diagnóstico (PATRÃO, 2009; ULHÔA *et al.,* 2010).

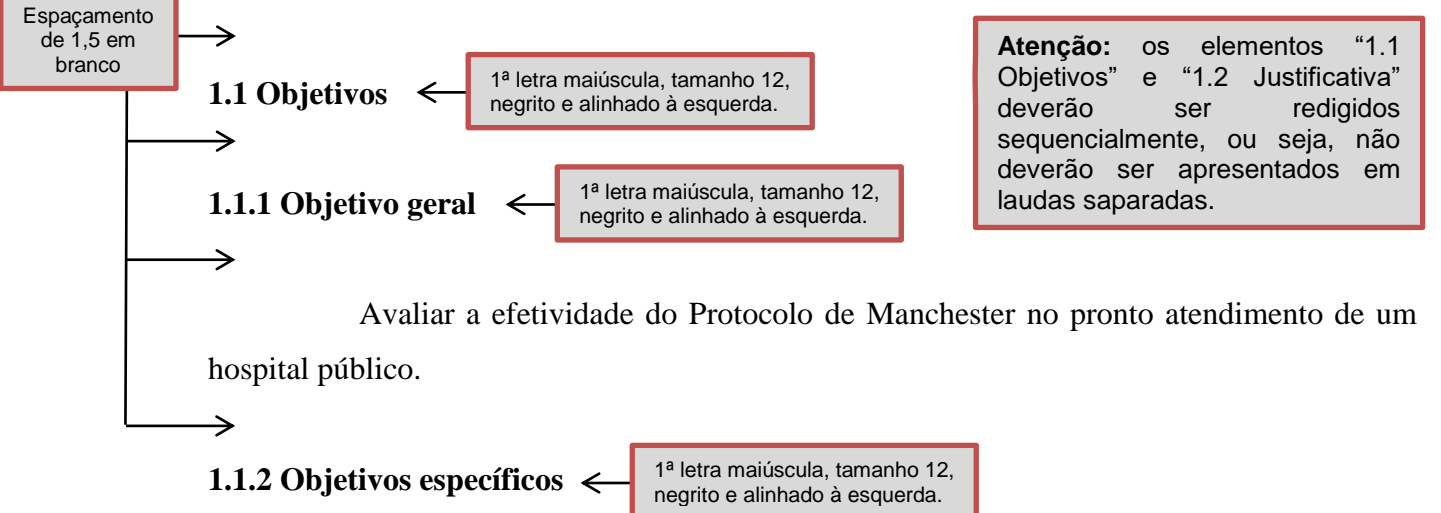

- Averiguar qual é o tempo gasto para a realização da classificação de risco, a saber: emergentes, muito urgentes, urgentes, pouco urgentes e não urgentes;
- Analisar o tempo gasto para o atendimento do paciente após sua categorização;
- Verificar o número de pacientes atendidos de acordo com a categoria de risco;
- Descrever, dentre os fluxogramas do Protocolo de Manchester, qual é mais utilizado;
- Identificar se houve a customização do Protocolo de Manchester à cultura local.

**1.2 Justificativa** 1ª letra maiúscula, tamanho 12, negrito e alinhado à esquerda.

Recuo na 1ª linha de 2 cm. د

Espaçamento de 1,5 em branco

> O Protocolo de Manchester é uma ferramenta utilizada em muitos países para a classificação de risco de sujeitos que buscam os serviços de urgência e emergência, no

4

entanto, não há estudos publicados que abordem a validação deste método para ser utilizado no Brasil dentro dos critérios estabelecidos pela literatura. A utilização do Protocolo de Manchester sem validação prévia pode gerar dificuldades, visto que não é um instrumento adaptado culturalmente à nossa realidade (SOUZA, 2011).

Recuo na 1ª linha de 2 cm.

Este estudo poderá ainda subsidiar o delineamento de novas pesquisas que  $\rightarrow$ venham elucidar e aprofundar a temática aqui proposta.

#### **Formatação do texto Fonte:** Times New Roman ou Arial. **Tamanho da fonte:** 12. **Alinhamento:** justificado. **Espaçamento entre linhas:** 1,5. **Espaçamento entre parágrafos:**  - antes: 0 pt. - depois: 0 pt. - aplicar em todo o documento.

Caixa alta, tamanho 12, negrito e alinhado à esquerda. Indicação numérica separada do título por um espaço. Não utilizar ponto ou hífen.

#### **2 METODOLOGIA PROPOSTA**

J

**2.1 Caracterização do estudo**

de 1,5 em branco

→

→

Espaçamento

Recuo na 1ª linha de 2 cm.

1ª letra maiúscula, tamanho 12, negrito e alinhado à esquerda.

Apresente o tipo e as características da pesquisa que será conduzida: laboratorial, experimental, ensaio clínico, coorte, caso controle, observacional, quantitativa, qualitativa, descritiva, analítica, transversal, longitudinal, retrospectiva, prospectiva, documental, relato de caso, estudo de caso, estudo de série de casos entre outros tipos e características.

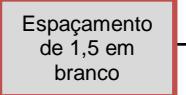

#### **2.2 Cenário/população/amostra**

Descreva o local onde a pesquisa será realizada, qual a população envolvida ou objeto de investigação e a amostra definida (o cálculo amostral poderá ser apresentado neste elemento).

- critérios de inclusão: são características essenciais da população-alvo consideradas importantes para responder ao objetivo da pesquisa. Podem ser características como idade, sexo, perfil, aspectos clínicos, geográficos, econômicos entre outras.

- critérios de exclusão: são características da população-alvo que poderão gerar interferência ou vieses nos resultados do estudo. Não é o contrário do critério de inclusão. Podem ser características como dados incompletos ou imprecisos, existência de doenças ou determinada condição de saúde, não comparecimento para a coleta de dados entre outras.

#### **2.3 Instrumentos**

Descreva os instrumentos que serão utilizados no estudo para coletar os dados: questionário, entrevista, roteiro de entrevista, formulário, materiais, aparelhos, software entre outros instrumentos. É importante esclarecer a estrutura do instrumento e sua origem, tratando-se de questionários ou similares (criado pelos autores ou trata-se de um instrumento existente na literatura). Sugere-se informar, nos casos de materiais e aparelhos, o modelo e suas características, como por exemplo: balança mecânica antropométrica Filizola (capacidade de 150 kg).

#### **2.4 Procedimentos**

Apresente todas as etapas do estudo, em especial, a forma de abordagem à população-alvo ou ao objetivo de investigação. Descreva como os participantes serão abordados, o meio de comunicação utilizado e o método seleção; nos casos de pesquisa documental, informe como os pesquisadores terão acesso aos arquivos e como serão

analisados. Explique detalhadamente como os instrumentos serão aplicados (presencialmente, virtualmente etc.) e/ou como os participantes serão avaliados.

#### **2.5 Tratamento de dados**

Descreva como os dados serão explorados: de forma descritiva ou analítica. Além disso, considerando a característica da pesquisa (qualitativa e/ou quantitativa), é necessário informar o método ou programa que será utilizado para tratar os dados coletados: análise do discurso, análise do conteúdo, programas Excel, SPSS ou Nvivo entre outras ferramentas e métodos.

#### **2.6 Cuidados éticos**

Informe se haverá a necessidade de submissão do projeto de pesquisa a um Comitê de Ética em Pesquisa ou se o trabalho encontra-se aprovado por um. Nesse último caso, será necessário apresentar o protocolo de aprovação.

**- Riscos:** descreva os riscos para o participante do estudo e a forma de minimizá-los. Exemplos: risco de quebra de sigilo; de trazer desconfortos ao se responder os questionários com temas mais pessoais; de dor ou lesões em casos de coleta de sangue, incômodo sobre o tempo disponibilizado para participar da pesquisa. Até mesmo pesquisa com prontuários/fichas de avaliação tem risco de quebra de sigilo ou de danificá-los. Forma de minimizar: a pesquisa será realizada em local reservado; coleta de sangue será realizada por pessoal calibrado; manuseio dos prontuários com cuidado. Levar em consideração a população do estudo, pois quanto mais vulnerável maior a possibilidade de riscos.

**- Benefícios:** insira neste campo os benefícios que poderão ser gerados através da execução do projeto, sejam eles futuros, diretos, indiretos, à comunidade ou ao indivíduo.

**- Devolutiva:** descreva como o participante receberá o resultado do estudo. Em caso de pesquisa que resulte em algum tipo de diagnóstico ou informação que o participante deve saber para tomar providências imediatas, explicar detalhadamente como ele será informado e para qual serviço será encaminhado.

> Os cursos de Direito, Administração, Engenharias e Arquitetura e Urbanismo terão metodologia própria divulgada na disciplina de TCC1 e pelos orientadores do curso. Entretanto, deverão seguir a mesma formatação apresentada neste Manual.

Elemento apresentado em lauda separada.

Caixa alta, tamanho 12, negrito e alinhado à esquerda. Indicação numérica separada do título por um espaço. Não utilizar ponto ou hífen.

**Espaçamento** de 1,5 em branco

→

### **3 CRONOGRAMA DE EXECUÇÃO**

**Quadro 1 –** Cronograma da pesquisa referente ao ano de 2021.

↓

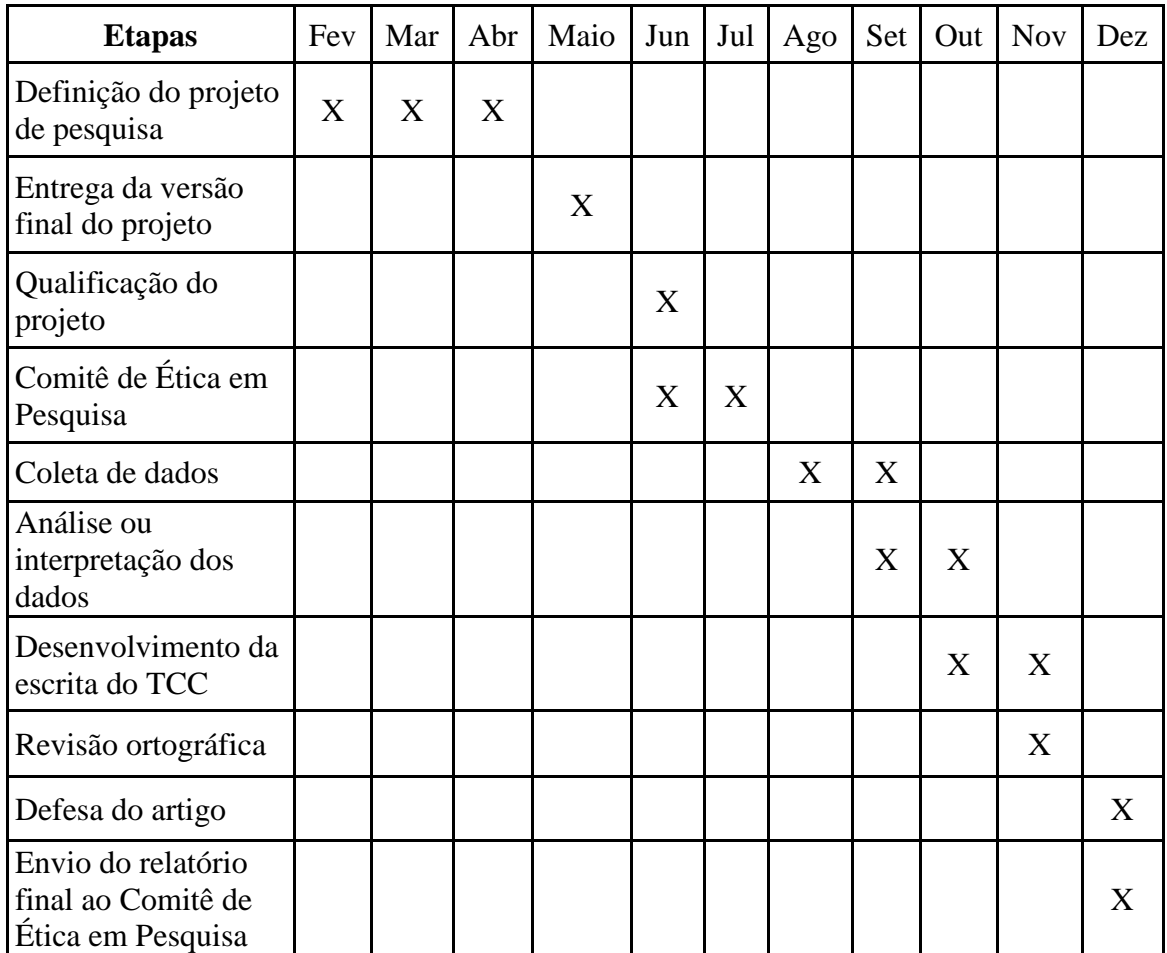

#### **Formatação do quadro**

**Fonte:** Times New Roman ou Arial. **Tamanho da fonte:** 12. **Espaçamento entre linhas:** 1,0. **Espaçamento entre parágrafos:** 

- antes: 0 pt.
- depois: 0 pt.
- Ajustar os meses de acordo com o semestre letivo.

 $\rightarrow$ 

### **4 ORÇAMENTO**

↓

Espaçamento de 1,5 em branco

**Quadro 2 –** Orçamento referente às despesas da pesquisa.

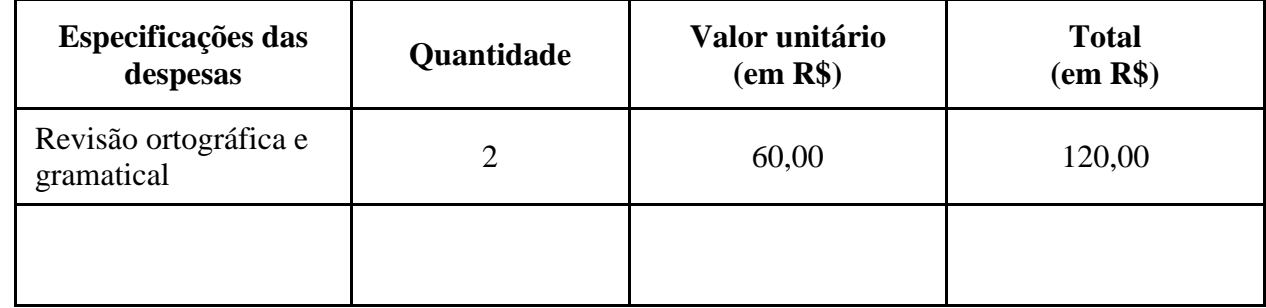

**Fonte:** comércio de Montes Claros – MG. **Fonte dos recursos:** próprios autores.

#### **Formatação do quadro Fonte:** Times New Roman ou Arial. **Tamanho da fonte:** 12. **Espaçamento entre linhas:** 1,0. **Espaçamento entre parágrafos:**  - antes: 0 pt. - depois: 0 pt. Apresentar as despesas referentes

ao TCC1 e TCC2, considerando somente as necessidades da pesquisa.

↘

### **REFERÊNCIAS**

Espaçamento de 1,0 em branco

As referências são alinhadas somente à margem esquerda do texto, com fonte Arial ou Times tamanho 12. Utiliza-se o espaçamento simples entre as linhas e as referências são separadas entre si por um espaço simples em branco. Todas as citações localizadas no texto deverão ser registradas na lista de Referências, podendo ser organizadas em ordem alfabética ou numérica.

#### - Organização como autor

BRASIL. Ministério da Saúde. Secretaria de Atenção à Saúde. Departamento de Atenção Básica. **Controle dos cânceres do colo do útero e da mama.** 2ª ed. Brasília: Ministério da Saúde, 2013. 124 p. Disponível em:

[https://bvsms.saude.gov.br/bvs/publicacoes/controle\\_canceres\\_colo\\_utero\\_2013.pdf.](https://bvsms.saude.gov.br/bvs/publicacoes/controle_canceres_colo_utero_2013.pdf) Acesso em: 29 jul. 2021.

Espaçamento de 1,0 em branco entre as referências

→

- Teses, dissertações ou monografias

AGUIAR, A. A. **Avaliação da microbiota bucal em pacientes sob uso crônico de penicilina e benzatina.** 2009. 98 f. Tese (Doutorado em Cardiologia) – Faculdade de Medicina, Universidade de São Paulo, São Paulo, 2009. Disponível em: [https://teses.usp.br/teses/disponiveis/5/5131/tde-24092009-171538/pt-br.php.](https://teses.usp.br/teses/disponiveis/5/5131/tde-24092009-171538/pt-br.php) Acesso em: 29 jul. 2021.

- Livro no todo

PEREIRA NETO, M. **Gerontologia:** a velhice e o envelhecimento em visão globalizada. 2. ed. São Paulo: Atheneu, 2002.

- Parte de livro ROMANO, G. Imagens da juventude na era moderna. In: LEVI, G.; SCHMIDT, J. (org.). **História dos jovens 2:** a época contemporânea. São Paulo: Companhia das Letras, 1996. p. 7- 16.

- Páginas eletrônicas

SILVA, I. G. **Pena de morte para o nascituro.** O Estado de S. Paulo, São Paulo, 1998. Disponível em: [http://www.providafamilia.org/pena\\_morte\\_nascituro.htm.](http://www.providafamilia.org/pena_morte_nascituro.htm) Acesso em: 19 set. 1998.

- Artigos científicos

WIANEY, J. F. F.; EFRAIN, R. S. A mulher como sujeito ativo do crime de estupro e as consequências do resultado gravidez. **Humanidades (Montes Claros),** Montes Claros, v. 7, n. 2, p. 1-22, jul./dez. 2018.

CAVALCANTI, W. B. *et al.* A judicialização e o ativismo judicial: breves considerações acerca da separação dos poderes. **Humanidades (Montes Claros),** Montes Claros, v. 7, n. 2, p. 23-33, jul./dez. 2018.

> O nome de citação dos autores pode ser apresentado de duas formas, entretanto, todas as referências deverão seguir apenas um dos modelos escolhido.

**Autor:** Jorge Almeida Silvestre

- Modelo 1: SILVESTRE, Jorge Almeida.
- **Modelo 2:** SILVESTRE, J. A.

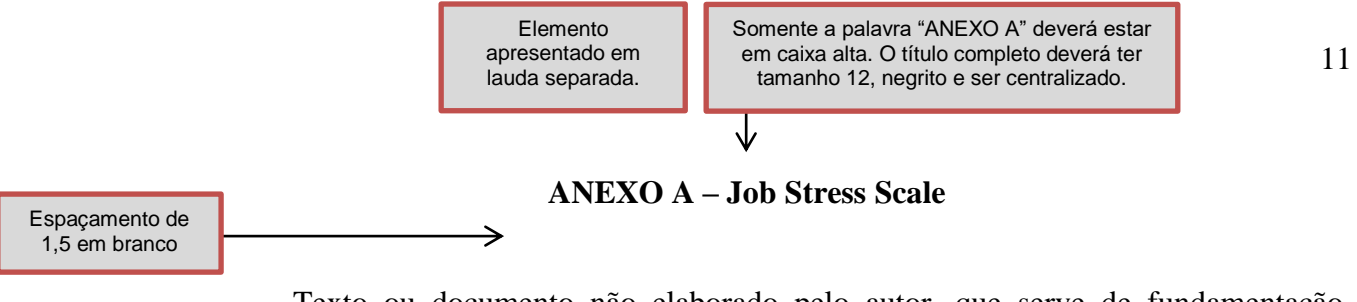

Texto ou documento não elaborado pelo autor, que serve de fundamentação, comprovação e ilustração. É um elemento opcional.

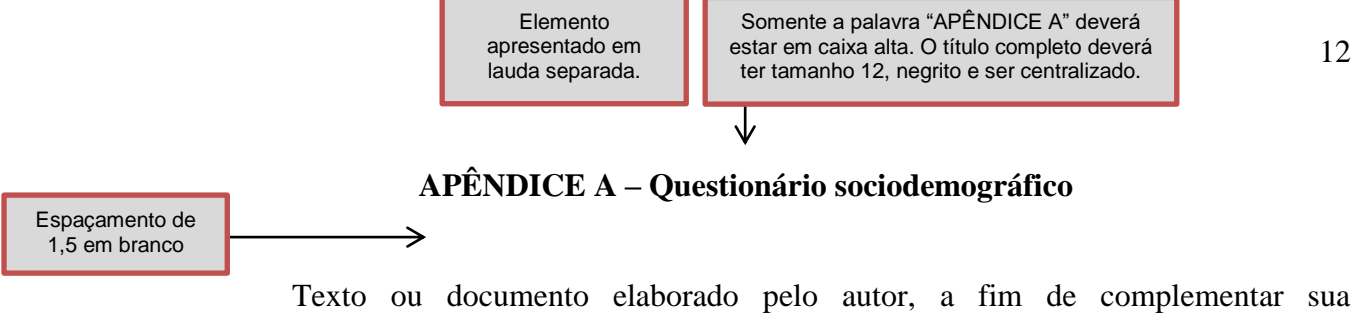

argumentação, sem prejuízo da unidade nuclear do trabalho. É um elemento opcional.